# <span id="page-0-0"></span>**The kvmap package**<sup>∗</sup>

Ben Frank

<https://gitlab.com/benfrank/kvmap>

April 25, 2020

This package provides a simple way to typeset Karnaugh maps including automated generation of gray code and options to draw bundles of adjacent cells (implicants).

## **Contents**

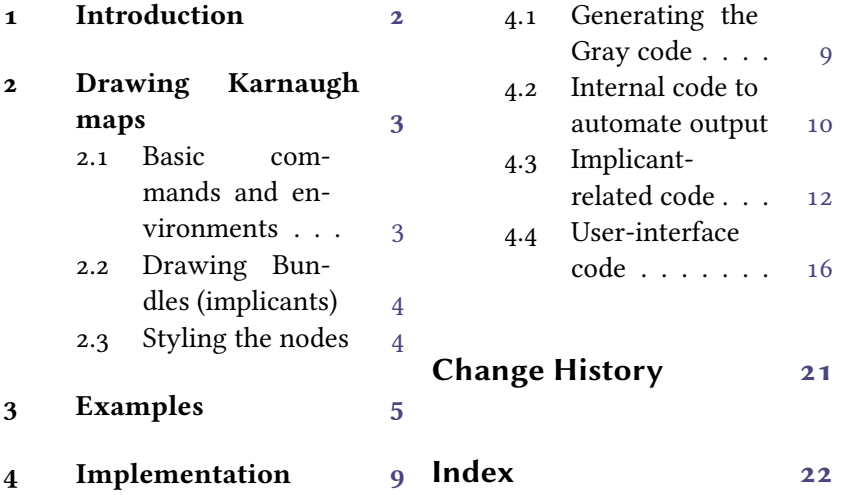

<sup>∗</sup>This document corresponds to kvmap v0.3.4, dated 2020/04/25.

## <span id="page-1-0"></span>**1 Introduction**

kvmap aims to provide a *user-friendly* (i.e. less typing) way to typeset Karnaugh maps including the surrounding gray code and bundles of cells (implicants). This package relies on xparse (with expl3), tikz and environ.

Drawing Karnaugh maps is not that uncommon and there are already packages available on CTAN that provide means to typeset them:

- askmaps This package lets you draw American style Karnaugh maps but restricts you to five variables.
- karnaugh-map This package allows you to typeset Karnaugh maps with up to 6 variables. Unfortunately, the user has to provide many arguments which makes changing the input errorprone.
- karnaugh This package lets you typeset Karnaugh maps up to ten variables but I wanted more of what askmaps calls "American style".
- karnaughmap This package aims to be a more customizable version of karnaugh, so unfortunately, it does not meet my style requirements either.
- There is also a TikZ library called karnaugh which allows you to use 12 variables (or 4096 cells) and has superior styling options, even for maps with Gray code. But personally I do not like the input format.

So these are basically the reasons, why I need yet another Karnaugh map package. And this package is based on my personal needs, so if you are missing some exciting feature, feel free to open an issue at Gitlab.

**Acknowledgements** Special thanks to [TeXnician](https://tex.stackexchange.com/users/124577/texnician) who provided a first version of the Karnaugh map code<sup>[1](#page-1-1)</sup> and [Marcel Krüger](https://tex.stackexchange.com/users/80496/marcel-kr%c3%bcger) who developed the relevant code to generate sequences of gray code  $^2$  $^2$ .

<span id="page-1-2"></span><sup>2</sup> see <https://tex.stackexchange.com/a/418887>

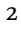

<span id="page-1-1"></span><sup>1</sup> see <https://tex.stackexchange.com/a/425135>

## <span id="page-2-5"></span><span id="page-2-0"></span>**2 Drawing Karnaugh maps**

#### <span id="page-2-1"></span>**2.1 Basic commands and environments**

<span id="page-2-3"></span>\kvmapsetup{⟨*options*⟩} \kvmapsetup

> This function sets key-value pairs. Please note that you may need a prefix like bundle in front of the key. Currently the range of supported keys is very limited, but you will learn about them in the description of \bundle.

```
\begin{kvmap}[⟨key-value pairs⟩]
 ⟨environment content⟩
\end{kvmap}
```
kvmap This environment is a semantic interface to tikzpicutre which should have a kvmatrix or \kvlist as first child element. Basically this should surround every Karnaugh map you typeset.

> <span id="page-2-6"></span>\begin{**kvmatrix**}{⟨*a,b,c[,…]*⟩} ⟨*environment content*⟩ \end{**kvmatrix**}

kvmatrix This environment is one of the two input modes. It provides a structured way of inputting rows and columns, similar to the tabular environment. You should prefer this over \kvlist. The environment itself takes one argument: a comma-separated list of variable names. Please note that they are typeset in mathmode, so you should not use \$ signs.

<span id="page-2-2"></span>\kvlist{⟨*width*⟩}{⟨*height*⟩}{⟨*1,0[,…]*⟩}{⟨*a,b[,…]*⟩} This function provides the alternative input mode. You specify width and height of the matrix and then input your elements row-wise. The last argument consists of a comma-separated list of variable names. They are typeset in math-mode. \kvlist

#### <span id="page-3-0"></span>**2.2 Drawing Bundles (implicants)**

Another feature of this package is to draw bundles, at least that is how I prefer to call rectangles visualizing adjacent ones or zeros (also called implicants). Please note that currently this package does not compute the bundles for you.

<span id="page-3-2"></span>\bundle[ $\langle key-value \ pairs \rangle$ ]{ $\langle x_1 \rangle$ }{ $\langle y_1 \rangle$ }{ $\langle x_2 \rangle$ }{ $\langle y_2 \rangle$ } \bundle

> This function draws a rectangle (bundle) around the area specified by the two corners. The option invert opens the bundle outwards and overlapmargins lets you specify a length which describes how far the edges will be drawn into the margin (both options are useful for corners). With color you may change the color of the border and reducespace allows you to specify whether you want the package to be narrower or wider.

> When using invert, the package tries to determine where to invert automatically. Sometimes it fails with the guesswork. You can manually disable the horizontal inversion part with hinvert=false (idem for the vertical inversion part with vinvert=false).

> Warning: This package is unable to draw a bundle including all four corners this way. If you need this specific edge case, please use TikZ to draw it yourself (see the last example in [section 3\)](#page-4-0).

#### <span id="page-3-1"></span>**2.3 Styling the nodes**

This package defines two TikZ styles to allow easy customizations: kvnode and kvbundle. The former is applied to every node within the output matrix, i.e. the zeros and ones. It styles a node, so all options applicable to a \node are available to you.

The latter describes the styling of the bundles' paths. It is applied to a \draw command, so you have to use options available to paths.

The whole Karnaugh map is a TikZ grid with many TikZ nodes. In the case you need to address a single node you may refer to it by its position, i.e. the node's name is xy (zero-based), e.g. 00 for the node in the upper left corner.

## <span id="page-4-0"></span>**3 Examples**

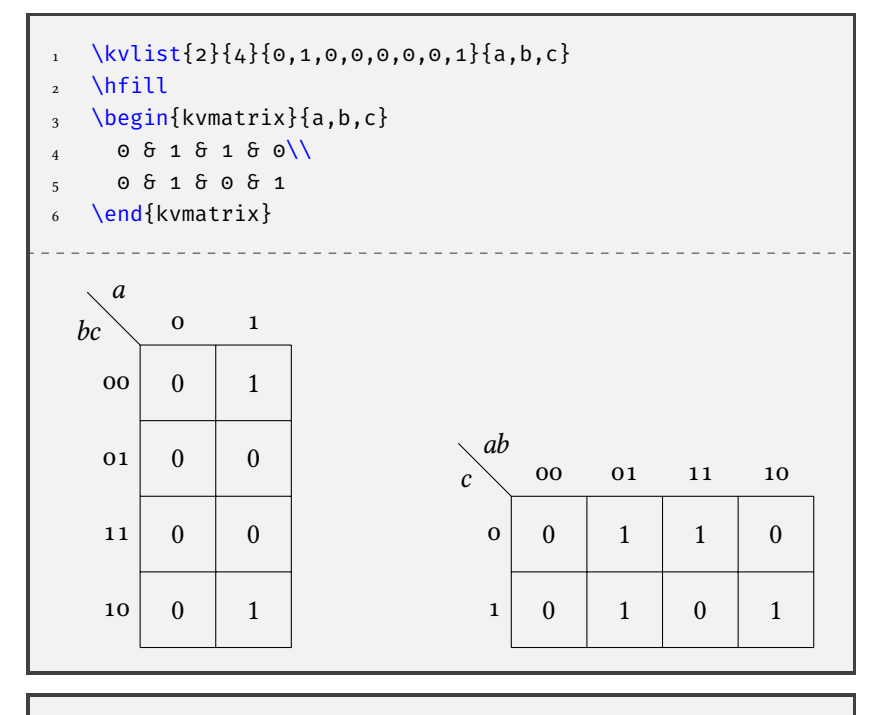

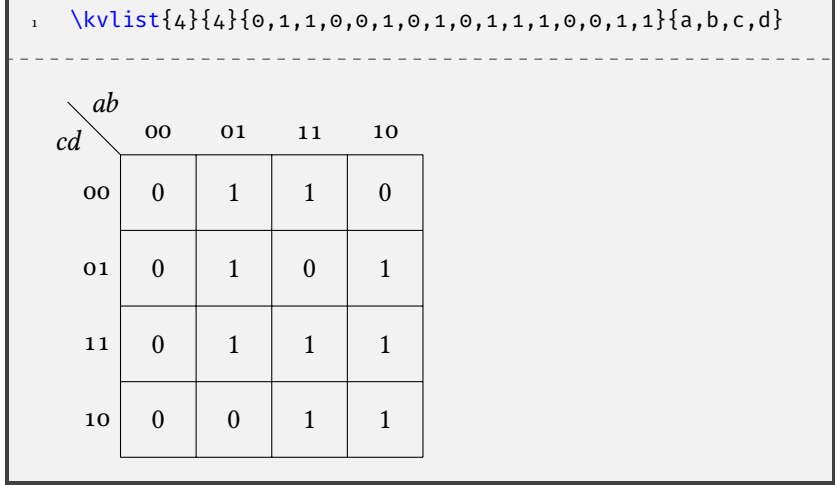

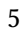

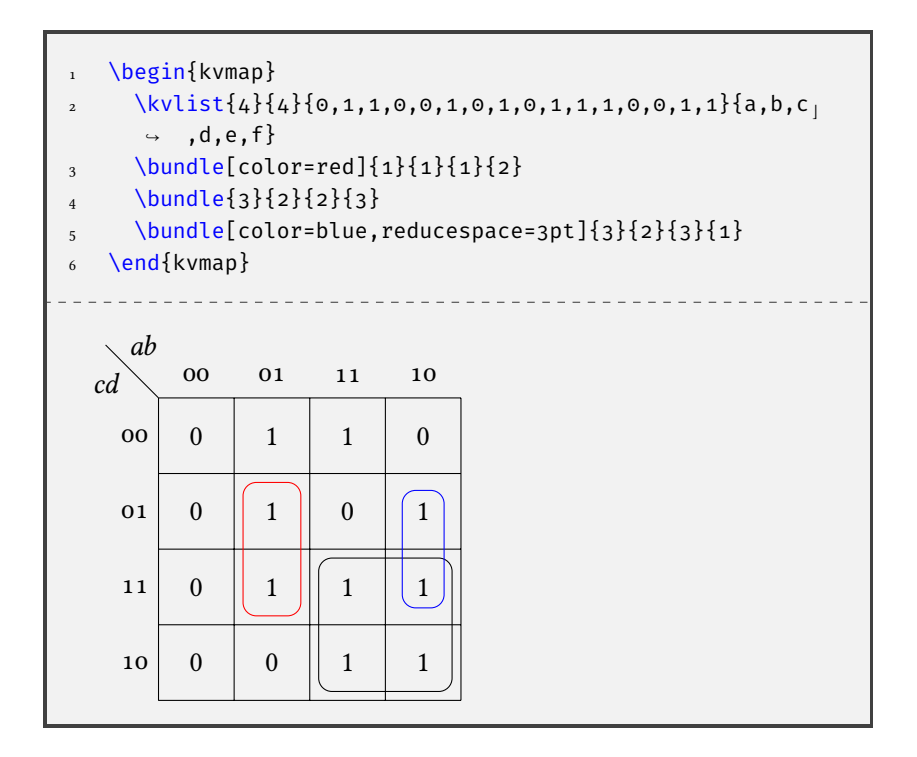

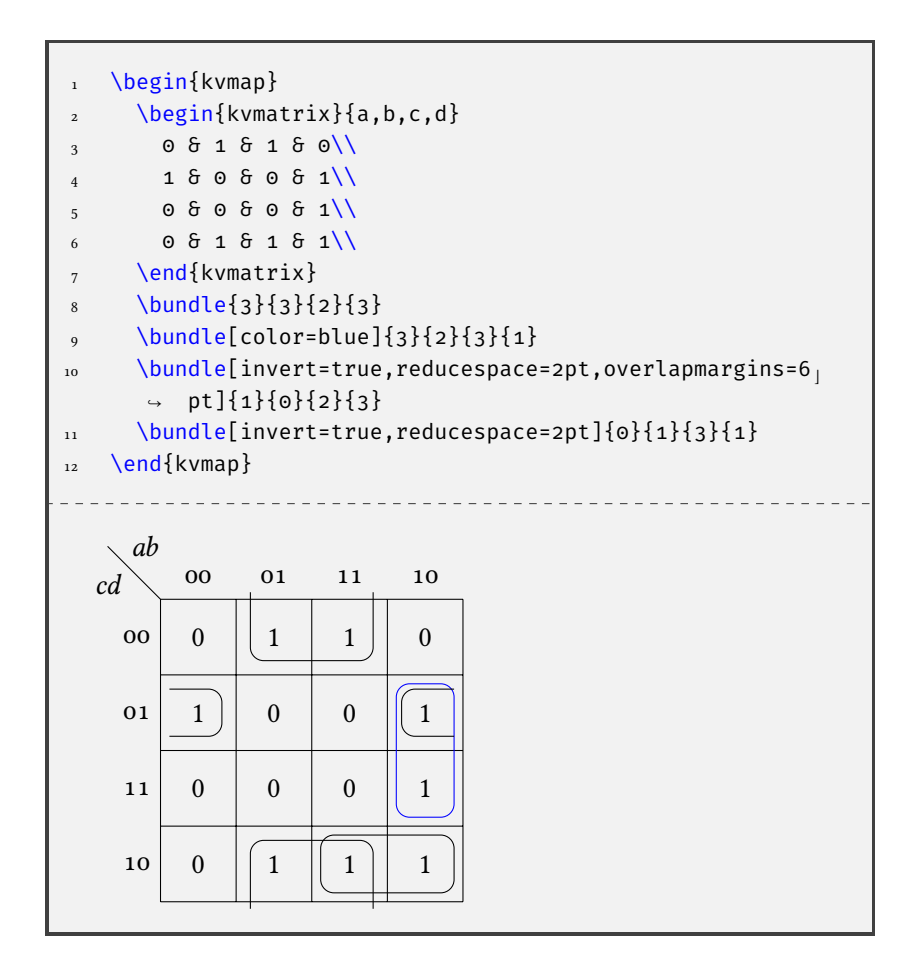

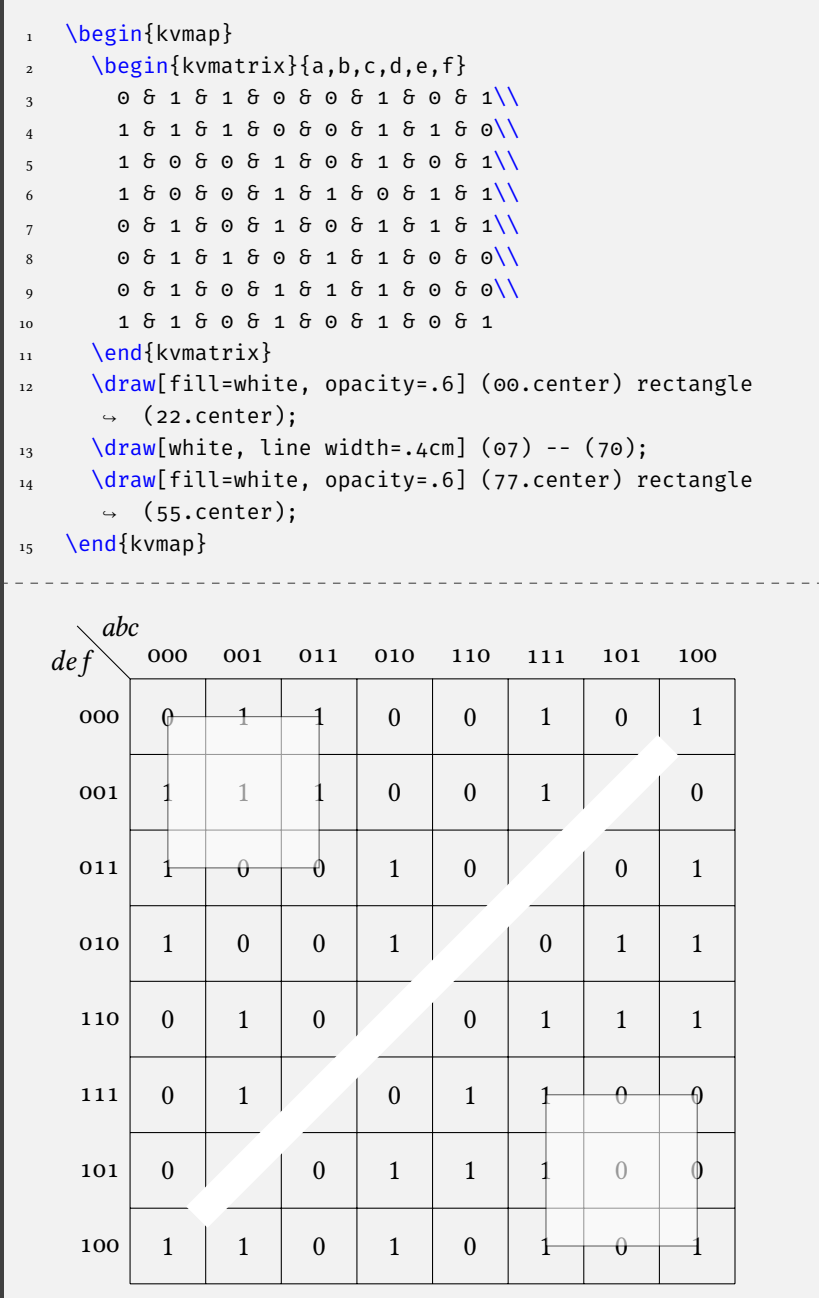

## <span id="page-8-0"></span>**4 Implementation**

<span id="page-8-4"></span>\RequirePackage{xparse} \RequirePackage{tikz} \RequirePackage{environ}

```
\seq_set_split:Nno
Define variants for better expansion.
 \seq_set_split:Nnx
        \int_mod:VV
\int_div_truncate:VV
                     \cs_generate_variant:Nn \seq_set_split:Nnn { Nno, Nnx }
                     \cs_generate_variant:Nn \int_mod:nn { VV }
                     \cs_generate_variant:Nn \int_div_truncate:nn { VV }
```
(*End definition for* \seq\_set\_split:Nno *,* \int\_mod:VV *, and* \int\_div\_truncate:VV*. These functions are documented on page* **??***.*)

#### <span id="page-8-1"></span>**4.1 Generating the Gray code**

This part of the code is primarily based on Marcel Krüger's StackExchange post (see [https://tex.stackexchange.com/questions/41885](https://tex.stackexchange.com/questions/418853/latex3-pad-something-unexpandable)3/ [latex3-pad-something-unexpandable](https://tex.stackexchange.com/questions/418853/latex3-pad-something-unexpandable)).

\@@\_graycode\_xor\_bits:nn This function will apply xor to two bits. #1 : bit (0 or 1)

```
#2: bit (o or 1)
 \cs_new:Npn \@@_graycode_xor_bits:nn #1#2
   {
     \int_compare:nTF { #1 = #2 }
       { 0 } { 1 }
   }
```
<span id="page-8-2"></span>(*End definition for* \@@\_graycode\_xor\_bits:nn*.*)

\@@\_graycode\_xor:w \@@\_graycode\_xor:xx bit sequence are split.

\@@\_graycode\_xor:nn is defined recursively, so that on every run the first two bits from the This macro executes a bitwise xor on two expanded bit sequences. It

- #1 : first bit sequence
- #2 : second bit sequence

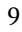

```
\cs_new:Npn \@@_graycode_xor:w #1#2\q_stop#3#4\q_stop
                           {
                             \@@_graycode_xor_bits:nn { #1 } { #3 }
                             \tl_if_empty:nF { #2 }
                               {
                                 \@@_graycode_xor:w #2\q_stop#4\q_stop
                               }
                           }
                         \cs_new:Npn \@@_graycode_xor:nn #1#2
                           {
                             \@@_graycode_xor:w #1\q_stop#2\q_stop
                           }
                         \cs generate variant:Nn \@@ graycode xor:nn { xx }
                        (End definition for \@@_graycode_xor:w and \@@_graycode_xor:nn.)
\kvmap_graycode_at:nn Calculate the gray code at a specific digit, see the Wikipedia for details.
                        #1 : digit
                        #2 : number of bits
                         \cs_new:Npn \kvmap_graycode_at:nn #1#2
                         {
                             \@@_graycode_xor:xx
                               { \tl_tail:f { \int_to_bin:n { #1 - 1 + #2 } } }
                               { \tl_tail:f { \int_to_bin:n { \fp_eval:n { floor((#1-1)/2) + #2 } } } }
                         }
                         \cs_generate_variant:Nn \kvmap_graycode_at:nn { nV }
                        (End definition for \kvmap_graycode_at:nn. This function is documented on page ??.)
                        4.2 Internal code to automate output
```
<span id="page-9-3"></span><span id="page-9-2"></span><span id="page-9-0"></span>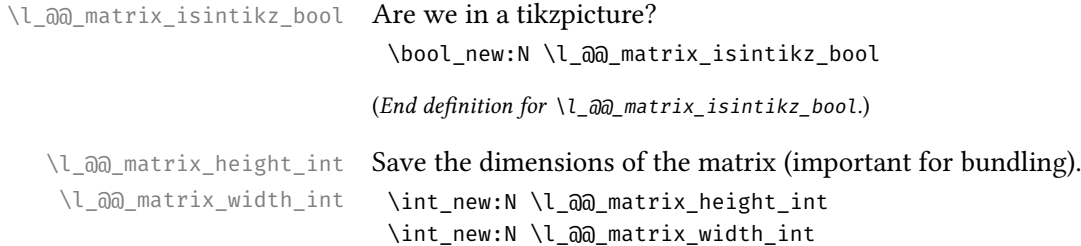

```
(End definition for \l_@@_matrix_height_int and \l_@@_matrix_width_int.)
\@@_outputgraycode: Output gray code around the grid.
                        \cs_new:Nn \@@_outputgraycode:
                          {
                       Iterate through the horizontal part first and add each item as node. Add
                       −1 to the coordinate calculation to convert one-based to zero-based
                       numbers.
                             \int step inline:nnnn { 1 } { 1 } { \l @@ matrix width int }
                               {
                        \node ~ at ~ (\fp eval:n { 0.5 + (\#41-1) }, .3)
                        { \kvmap_graycode_at:nV { ##1 } \l_@@_matrix_width_int };
                               }
                       Afterwards tackle the vertical part.
                             \int_step_inline:nnnn { 1 } { 1 } { \l_@@_matrix_height_int }
                               {
                        \setminus \node[anchor = east] \sim at \sim (0, \left\{ p_eval:n \{-0.5 - (#41-1) \} \right){ \kvmap_graycode_at:nV { ##1 } \l_@@_matrix_height_int };
                               }
                          }
                       (End definition for \@@_outputgraycode:.)
 \@@_outputmatrix:n Define a TikZ style for easier customizability.
                        \tikzset{kvnode/.style = { minimum ~ width=.75cm, minimum ~ height=.75cm }}
                       This macro fill the grid with values.
                       #1: list
                        \cs_new:Npn \@@_outputmatrix:n #1
                        {
                       We iterate using a for each loop, hence there is no counter and we need
                       to define one.
                        \int_zero:N \l_tmpa_int
                       Use a temporary sequence to store the argument. This has to be a split
                       because setting from clist would eliminate empty elements.
                        \setminusseq_set_split:Nnn \lceil \lceil \frac{seq}{4} \rceil \rceil { #1 }
```
<span id="page-11-1"></span>Loop over the elements of the list. Every element will be output as node where  $x =$  counter mod width and  $y = \left[ \frac{\text{counter}}{\text{height}} \right]$ .

```
\seq_map_inline:Nn \l_tmpa_seq
{
\node[kvnode] ~
(\int_mod:VV \l_tmpa_int \l_@@_matrix_width_int
                    \int_div_truncate:VV \l_tmpa_int \l_@@_matrix_width_int ) ~
at \sim(.5+\int_{0}^{.}w) and:VV \l tmpa int \l @@>matrix width int,
                -.5-\int_div_truncate:nn \l_tmpa_int \l_@@_matrix_width_int ) ~
{\sum_{{b}}{\mathsf{opt}}{{4#1}}\};\int_incr:N \l_tmpa_int
}
}
```
(*End definition for* \@@\_outputmatrix:n*.*)

#### <span id="page-11-0"></span>**4.3 Implicant-related code**

```
\bundle Draw a bundle with given corners.
```
- <span id="page-11-2"></span>#1 : key-value pairs
- #2 : x coordinate of point 1
- #3 : y coordinate of point 1
- #4 : x coordinate of point 2
- #5 : y coordinate of point 2

```
\keys_define:nn { kvmap/bundle }
{
```
reducespace: reduce inner sep of the node; negative values mean expansion

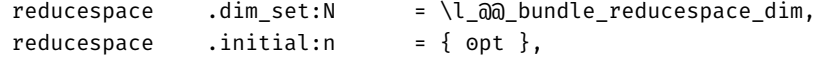

color: path color of the bundle

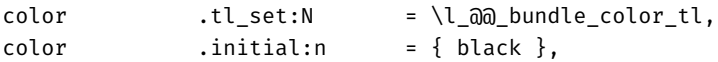

invert: open bundle instead of closed path

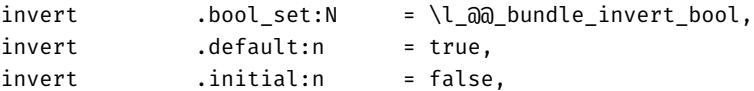

vinvert: perform inversion vertically

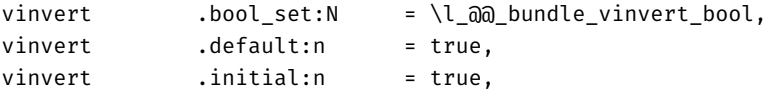

hinvert: perform inversion horizontally

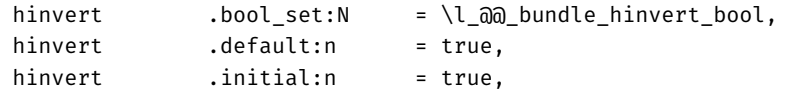

overlapmargins: intrude into margin (when inverted)

```
overlapmargins .dim_set:N = \l_@@_bundle_overlapmargins_dim,
overlapmargins .initial:n = \{ opt \},
```

```
}
```
TikZ-style to easily adapt the bundle design.

\tikzset{kvbundle/.style = { rounded ~ corners = 5pt }}

Auxiliary variables for drawing bundles.

```
\l_@@_bundle_minx_int
\l_@@_bundle_miny_int
\l_@@_bundle_maxx_int
\l_@@_bundle_maxy_int
```

```
\int_new:N \l_@@_bundle_minx_int
\int_new:N \l_@@_bundle_miny_int
\int_new:N \l_@@_bundle_maxx_int
\int_new:N \l_@@_bundle_maxy_int
```

```
\NewDocumentCommand { \bundle } { O{} m m m m }
{
\group_begin:
```
Set optional parameters and save the minima and maxima of x- and y-coordinates.

```
\keys set:nn { kvmap/bundle } { #1 }
\int_set:Nn \l_@@_bundle_minx_int { \int_min:nn { #2 } { #4 } }
\int_set:Nn \l_@@_bundle_miny_int { \int_min:nn { #3 } { #5 } }
\int_set:Nn \l_@@_bundle_maxx_int { \int_max:nn { #2 } { #4 } }
\int_set:Nn \l_@@_bundle_maxy_int { \int_max:nn { #3 } { #5 } }
```
Check whether the bundle will be inverted. The current conformance test which is executed later on allows the edge case of inverting at every corner, which is currently unsupported (code-wise).

```
\bool_if:NTF \l_@@_bundle_invert_bool
{
```
If the bundle will be inverted, the first check is whether it will exceed the height. In that case there will be an opened rectangle on both sides (top and bottom) which is positioned according to the minima and maxima of the coordinates. The reducespace option is realized as shift.

```
\bool_if:nT
{
\int_compare_p:n { \l_@@_matrix_height_int - 1 = \l_@@_bundle_maxy_int }
\delta\delta \int_compare_p:n { o = \lceil \frac{1}{\delta} \rceil bundle_miny_int }
                                                 && \l_@@_bundle_vinvert_bool
}
{
\draw[draw=\l_@@_bundle_color_tl,kvbundle] ~
([xshift=\l_@@_bundle_reducespace_dim,
yshift=\l_@@_bundle_overlapmargins_dim]
\int_use:N \l_@@_bundle_minx_int
\int_use:N \l_@@_bundle_miny_int . north ~ west) --
([xshift=\l_@@_bundle_reducespace_dim,
yshift=\l_@@_bundle_reducespace_dim]
\int_use:N \l_@@_bundle_minx_int
\int use:N \l @@ bundle miny int . south ~ west) --
([xshift=-\l_@@_bundle_reducespace_dim,
yshift=\l_@@_bundle_reducespace_dim]
\int_use:N \l_@@_bundle_maxx_int
\int use:N \l @@ bundle miny int . south ~ east) --
([xshift=-\l_@@_bundle_reducespace_dim,
yshift=\l_@@_bundle_overlapmargins_dim]
\int_use:N \l_@@_bundle_maxx_int
\int_use:N \l_@@_bundle_miny_int . north ~ east);
\draw[draw=\l_@@_bundle_color_tl,kvbundle] ~
([xshift=\l_@@_bundle_reducespace_dim,
yshift=-\l_@@_bundle_overlapmargins_dim]
\int_use:N \l_@@_bundle_minx_int
\int_use:N \l_@@_bundle_maxy_int . south ~ west) --
([xshift=\l_@@_bundle_reducespace_dim,
```

```
yshift=-\l_@@_bundle_reducespace_dim]
 \int use:N \l @@ bundle minx int
 \int_use:N \l_@@_bundle_maxy_int . north ~ west) --
 ([xshift=-\l_@@_bundle_reducespace_dim,
 yshift=-\l_@@_bundle_reducespace_dim]
 \int_use:N \l_@@_bundle_maxx_int
 \int_use:N \l_@@_bundle_maxy_int . north ~ east) --
 ([xshift=-\l_@@_bundle_reducespace_dim,
 yshift=-\l_@@_bundle_overlapmargins_dim]
 \int_use:N \l_@@_bundle_maxx_int
 \int_use:N \l_@@_bundle_maxy_int . south ~ east);
 }
Is it larger than the width? Then turn 90° and work as above.
 \bool_if:nT
 {
 \int compare p:n { \l @@ matrix width int - 1 = \l @@ bundle maxx int }
 \delta\delta \int_compare_p:n { o = \lceil \frac{1}{\delta} \rceil bundle_minx_int }
                                                   && \l_@@_bundle_hinvert_bool
 }
 {
 \draw[draw=\l_@@_bundle_color_tl,kvbundle] ~
 ([yshift=-\l_@@_bundle_reducespace_dim,
 xshift=-\l_@@_bundle_overlapmargins_dim]
 \int_use:N \l_@@_bundle_minx_int
 \int_use:N \l_@@_bundle_miny_int . north ~ west) --
 ([yshift=-\l_@@_bundle_reducespace_dim,
 xshift=-\l_@@_bundle_reducespace_dim]
 \int_use:N \l_@@_bundle_minx_int
 \int_use:N \l_@@_bundle_miny_int . north ~ east) --
 ([yshift=\l_@@_bundle_reducespace_dim,
 xshift=-\l_@@_bundle_reducespace_dim]
 \int_use:N \l_@@_bundle_minx_int
 \int_use:N \l_@@_bundle_maxy_int . south ~ east) --
 ([yshift=\l_@@_bundle_reducespace_dim,
 xshift=-\l_@@_bundle_overlapmargins_dim]
 \int use:N \l @@ bundle minx int
 \int_use:N \l_@@_bundle_maxy_int . south ~ west);
 \draw[draw=\l_@@_bundle_color_tl,kvbundle] ~
 ([yshift=-\l_@@_bundle_reducespace_dim,
 xshift=\l_@@_bundle_overlapmargins_dim]
```

```
15
```

```
\int_use:N \l_@@_bundle_maxx_int
\int_use:N \l_@@_bundle_miny_int . north ~ east) --
([yshift=-\l_@@_bundle_reducespace_dim,
xshift=\l_@@_bundle_reducespace_dim]
\int_use:N \l_@@_bundle_maxx_int
\int_use:N \l_@@_bundle_miny_int . north ~ west) --
([yshift=\l_@@_bundle_reducespace_dim,
xshift=\l_@@_bundle_reducespace_dim]
\int_use:N \l_@@_bundle_maxx_int
\int_use:N \l_@@_bundle_maxy_int . south ~ west) --
([yshift=\l_@@_bundle_reducespace_dim,
xshift=\l @@ bundle overlapmargins dim]
\int_use:N \l_@@_bundle_maxx_int
\int use:N \l @@ bundle maxy int . south ~ east);
}
}
{
```
If the package will not be inverted, it will be output by using the coordinates provided (min and max).

```
\draw[draw=\l @@ bundle color tl, kvbundle] ~
([xshift=\l_@@_bundle_reducespace_dim,
yshift=-\l_@@_bundle_reducespace_dim]
\int_use:N \l_@@_bundle_minx_int
\int_use:N \l_@@_bundle_miny_int . north ~ west) ~
rectangle ~
([xshift=-\l_@@_bundle_reducespace_dim,
yshift=\l_@@_bundle_reducespace_dim]
\int_use:N \l_@@_bundle_maxx_int
\int_use:N \l_@@_bundle_maxy_int . south ~ east);
}
\group_end:
}
```
(*End definition for* \bundle *and others. These functions are documented on page [4.](#page-3-2)*)

#### <span id="page-15-1"></span><span id="page-15-0"></span>**4.4 User-interface code**

\kvmap\_map:nn Output the matrix (interface level). \kvmap\_map:xn #1 : values

#2 : variables (lables), first horizontal part, then vertical

Example: \kvmap\_map:nn{0,1,1,0,0,1,0,1,0,1,1,1,0,0,1,1}{a,b,c,d}

```
\cs_new:Npn \kvmap_map:nn #1#2
{
```
Firstly, generate the map (lines).

```
\langledraw ~ (0,0) ~ grid ~
```
(\int\_use:N \l\_@@\_matrix\_width\_int, -\int\_use:N \l\_@@\_matrix\_height\_int); After having drawn the grid, construct the nodes from the csv and output the gray code.

\@@\_outputmatrix:n { #1 } \@@\_outputgraycode:  $\langle \text{draw} \sim (0,0) \sim \text{--} \sim (-.7,.7);$ 

Now the labels will be output. The first part of the csv will be positioned at the top right, the second part bottom left. The point of separation will be saved.

```
\int_set:Nn \l_tmpa_int
\{ \heartsuit(p\_eval:n \{ floor(ln(\l_@@matrixwidth\_width\_int)/ln(2)) \} \}\tl_clear:N \l_tmpa_tl
\int_step_inline:nnnn { 1 } { 1 } { \l_tmpa_int }
{
\tl_put_right:Nn \l_tmpa_tl { \clist_item:nn { #2 } { ##1 } }
}
\node[anchor = west] ~ at ~ (-.5, .7) ~ { $\tl_use:N \l_tmpa_tl$ };
```
After working on the horizontal part, work on the left entries. This will also become a node.

```
\tl clear:N \l tmpa tl
\int_step_inline:nnnn { \l_tmpa_int + 1 } { 1 }
{ \l_tmpa_int + \fp_eval:n { floor(ln(\l_@@_matrix_height_int)/ln(2)) } }
{
\tl_put_right:Nn \l_tmpa_tl { \clist_item:nn { #2 } { ##1 } }
}
\node[anchor = east] ~ at ~ (-.4, .2) ~ { $\tl_use:N \l_tmpa_tl$ };
}
\cs generate variant:Nn \kvmap map:nn { xn }
```
(*End definition for* \kvmap\_map:nn*. This function is documented on page* **??***.*)

<span id="page-17-0"></span>kvmap This is a tikzpicture, but for semantic reasons introduced as new environment. Furthermore this will clear the results of the last execution. #1 : optional: key-value pairs

```
\NewDocumentEnvironment { kvmap } { O{} }
{
\group_begin:
\keys_set:nn { kvmap } { #1 }
\int_gzero:N \l_@@_matrix_height_int
\int_gzero:N \l_@@_matrix_width_int
\begin{tikzpicture}
}
{
\end{tikzpicture}
\group_end:
}
```
[\kvlist](#page-2-2) User wrapper around \kvmap\_map:nn. It will insert a tikzpicture if not already present.

```
\NewDocumentCommand { \kvlist } { m m m m }
{
\tikzifinpicture
{ \bool_set_true:N \l_@@_matrix_isintikz_bool }
{ \bool_set_false:N \l_@@_matrix_isintikz_bool }
\bool_if:NF \l_@@_matrix_isintikz_bool
{ \begin{tikzpicture} }
\int_gset:Nn \l_@@_matrix_width_int { #1 }
\int_gset:Nn \l_@@_matrix_height_int { #2 }
\kvmap_map:nn { #3 } { #4 }
\bool_if:NF \l_@@_matrix_isintikz_bool
{ \end{tikzpicture} }
}
```
(*End definition for* \kvlist*. This function is documented on page [3.](#page-2-2)*)

- <span id="page-17-2"></span>kvmatrix This environment enables a tabular-like input syntax. #1 : labels (variables)
- \l\_@@\_tmp\_seq Temporary variable to split the matrix. \seq\_new:N \l\_@@\_tmp\_seq

```
(End definition for \l_@@_tmp_seq.)
 \NewEnviron { kvmatrix } [ 1 ]
```
{

Split the environments body at \\ and remove empty lines. Now the height of the map is just the count of the sequence. Split the first element at & and use the count of that as width.

```
\seq_set_split:Nno \l1_{tmpa-seq {\n\l} {\emptyset}\seq_remove_all:Nn \l_tmpa_seq { }
\seq_set_split:Nnx \l_tmpb_seq { & } { \seq_item:Nn \l_tmpa_seq { 1 } }
\int_gset:Nn \l_@@_matrix_width_int { \seq_count:N \l_tmpb_seq }
\int_gset:Nn \l_@@_matrix_height_int { \seq_count:N \l_tmpa_seq }
```
Clean up the lists and convert the input into something \kvmap\_map:nn may process. Maybe this could be optimised in terms of performance (TikZ matrix?).

```
\seq_clear:N \l_@@_tmp_seq
\seq_map_inline:Nn \l_tmpa_seq
{
\seq_clear:N \l_tmpb_seq
\seq_set_split:Nnn \l_tmpb_seq { & } { ##1 }
\seq_concat:NNN \l_@@_tmp_seq \l_@@_tmp_seq \l_tmpb_seq
}
```
Output the map by inserting commas between the elements of the temporary sequence.

```
\tikzifinpicture
{ \bool_set_true:N \l_@@_matrix_isintikz_bool }
{ \bool_set_false:N \l_@@_matrix_isintikz_bool }
\bool_if:NF \l_@@_matrix_isintikz_bool
{ \begin{tikzpicture} }
\kvmap_map:xn
{ \seq_use:Nnnn \l_@@_tmp_seq { , } { , } { , } }
\{ #1 \}\bool_if:NF \l_@@_matrix_isintikz_bool
{ \end{tikzpicture} }
}
```
<span id="page-18-0"></span>[\kvmapsetup](#page-2-3) Set options (key-value pairs). Example: \kvmapsetup{bundle/color=red}

#1 : key-value pairs

```
\NewDocumentCommand { \kvmapsetup } { m }
{
\keys_set:nn { kvmap } { #1 }
}
```
(*End definition for* \kvmapsetup*. This function is documented on page [3.](#page-2-3)*)

# <span id="page-20-0"></span>**Change History**

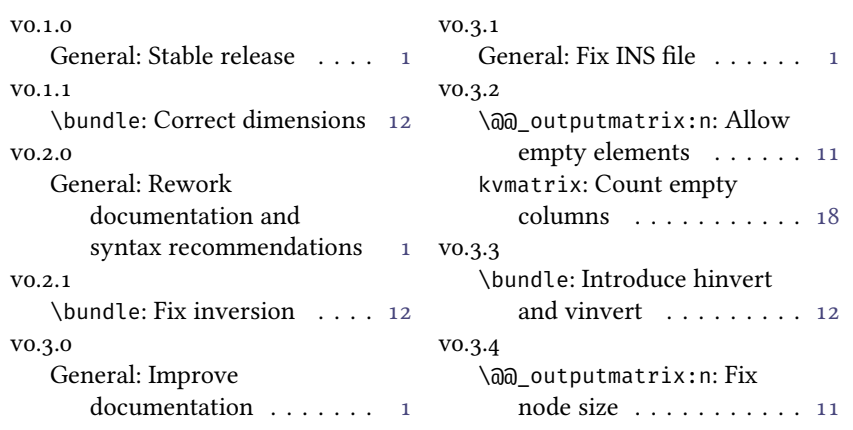

# <span id="page-21-0"></span>**Index**

The italic numbers denote the pages where the corresponding entry is described, numbers underlined point to the definition, all others indicate the places where it is used.

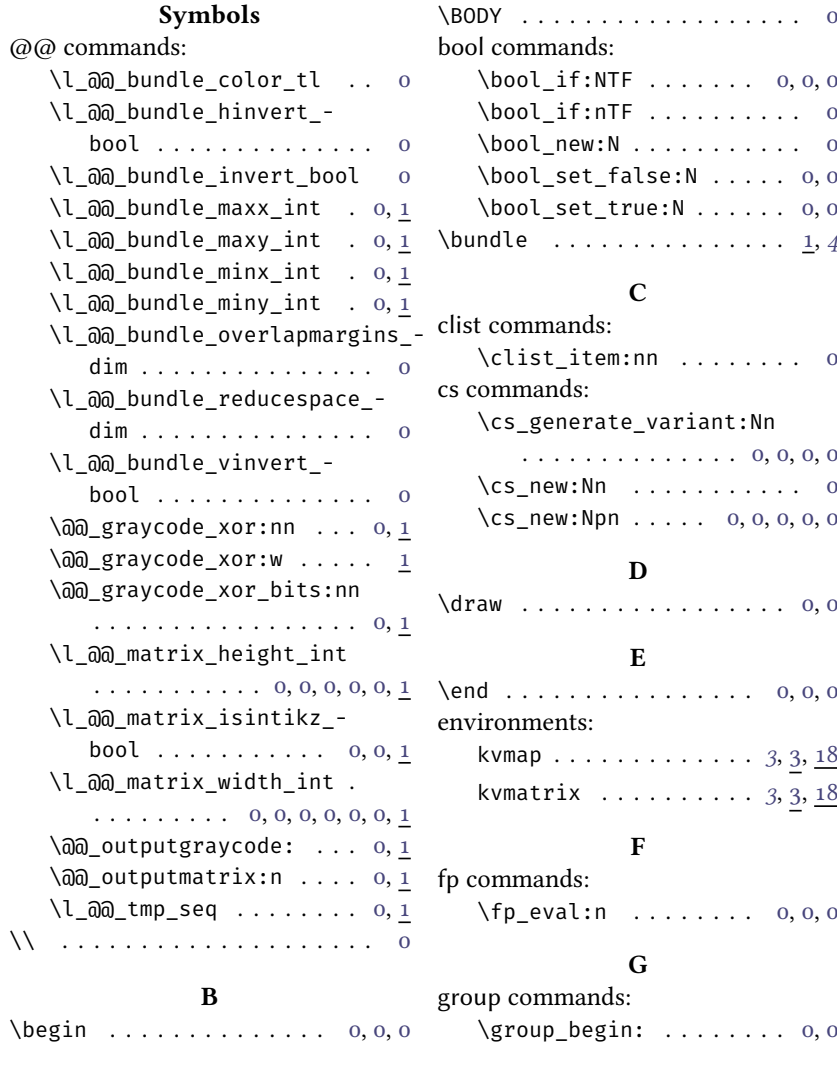

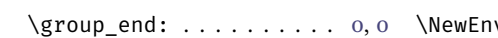

**I**

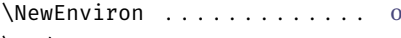

\node . . . . . . . . . . . . . . . [0,](#page-10-2) [0](#page-15-1), 0

#### int commands:

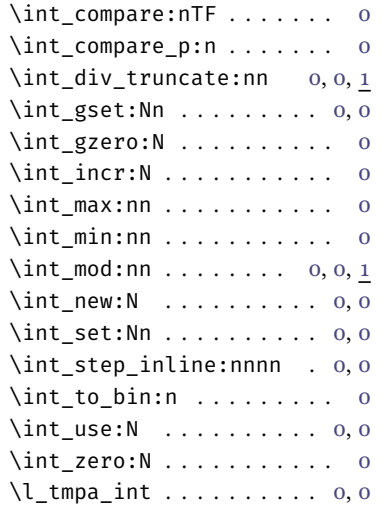

#### **K**

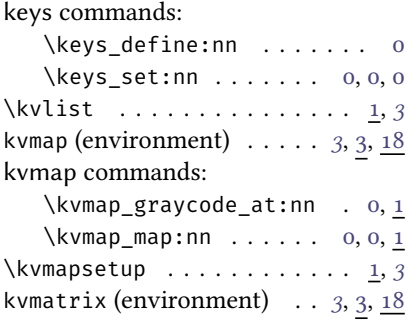

## **M**

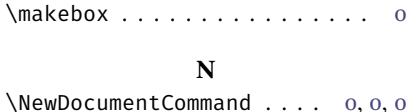

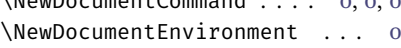

#### **Q**

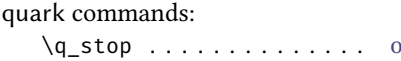

### **R**

\RequirePackage .......... [0](#page-3-2)

## **S**

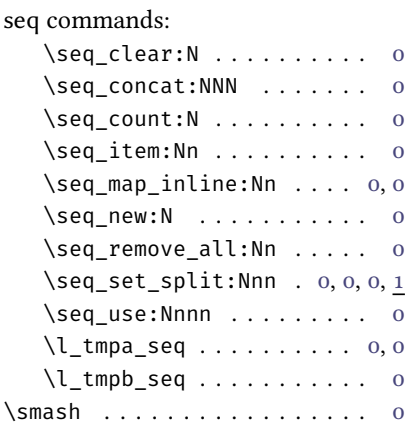

### **T**

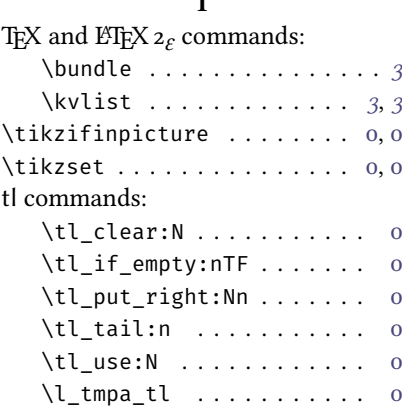